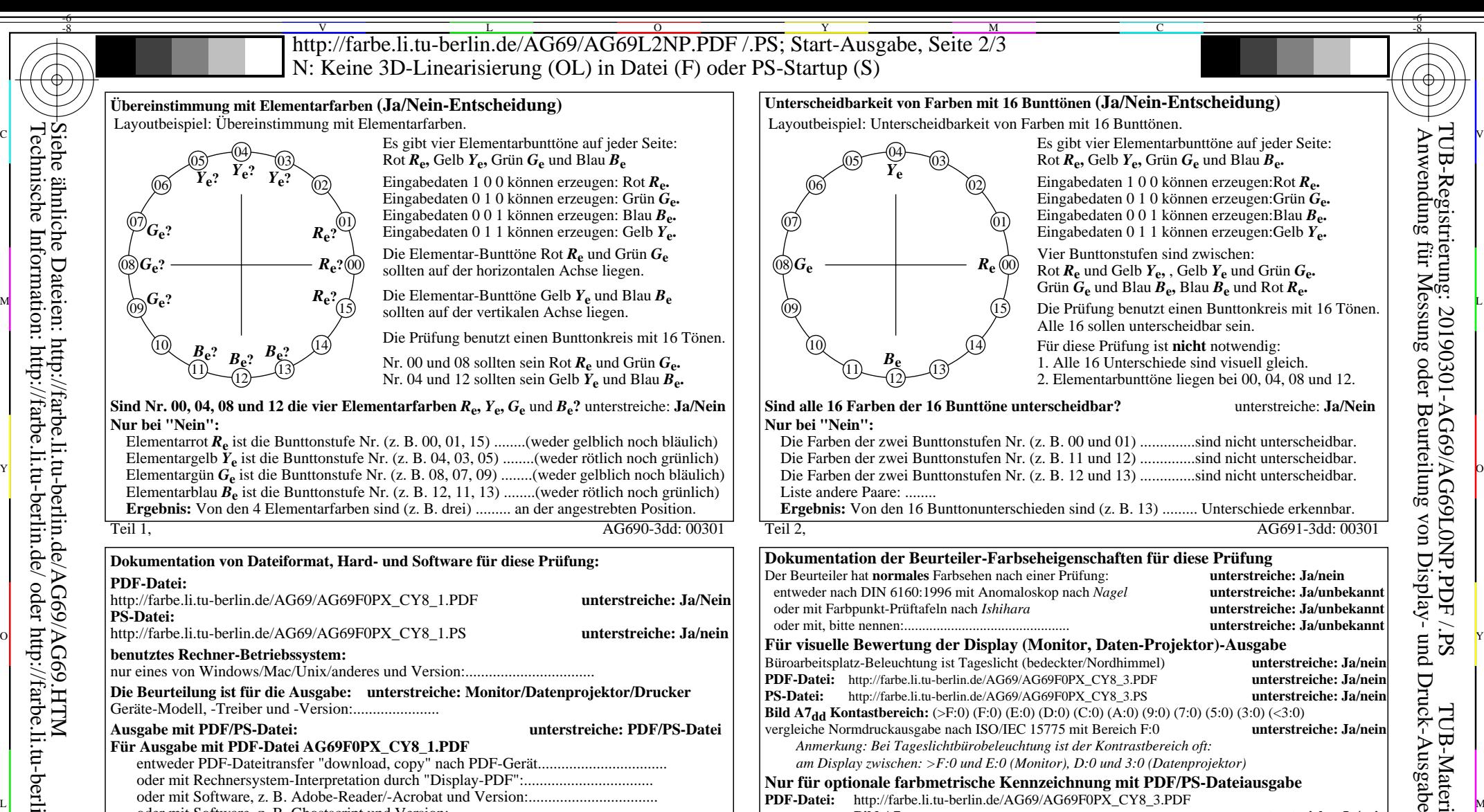

## **Sind Nr. 00, 04, 08 und 12 die vier Elementarfarben** *R***e,** *Y***e,** *G***e** und *B***e?** unterstreiche: **Ja/Nein Nur bei "Nein":**

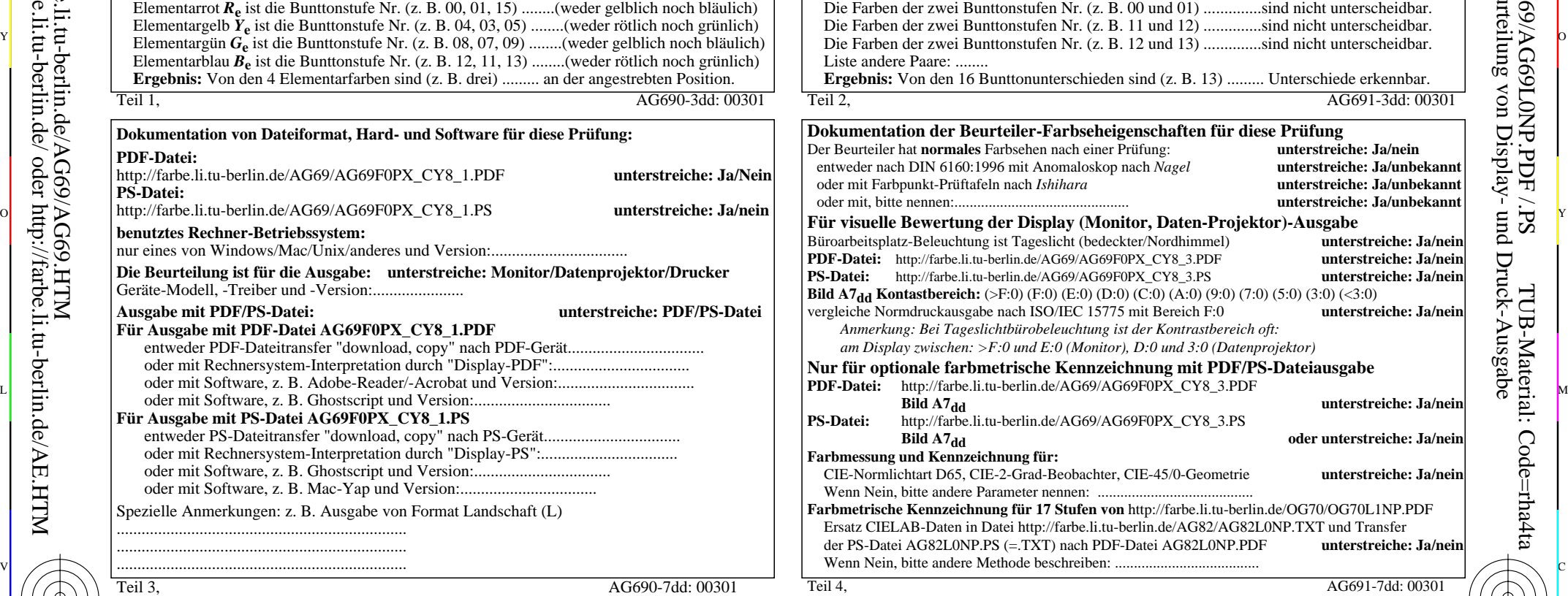

C

## Teil 2, AG691-3dd: 00301 **Nur bei "Nein":** Die Farben der zwei Bunttonstufen Nr. (z. B. 00 und 01) ..............sind nicht unterscheidbar. Die Farben der zwei Bunttonstufen Nr. (z. B. 11 und 12) ..............sind nicht unterscheidbar. Liste andere Paare: ........ **Ergebnis:** Von den 16 Bunttonunterschieden sind (z. B. 13) ......... Unterschiede erkennbar. *Anmerkung: Bei Tageslichtbürobeleuchtung ist der Kontrastbereich oft:* **Dokumentation der Beurteiler-Farbseheigenschaften für diese Prüfung** Der Beurteiler hat **normales** Farbsehen nach einer Prüfung: **unterstreiche: Ja/nein** entweder nach DIN 6160:1996 mit Anomaloskop nach *Nagel* **unterstreiche: Ja/unbekannt** oder mit Farbpunkt-Prüftafeln nach *Ishihara* **unterstreiche: Ja/unbekannt** oder mit, bitte nennen:.............................................. **unterstreiche: Ja/unbekannt** Büroarbeitsplatz-Beleuchtung ist Tageslicht (bedeckter/Nordhimmel) **unterstreiche: Ja/nein PDF-Datei:** http://farbe.li.tu-berlin.de/AG69/AG69F0PX\_CY8\_3.PDF **unterstreiche: Ja/nein PS-Datei:** http://farbe.li.tu-berlin.de/AG69/AG69F0PX\_CY8\_3.PS **unterstreiche: Ja/nein Bild A7<sub>dd</sub> Kontastbereich:** (>F:0) (F:0) (E:0) (D:0) (C:0) (A:0) (9:0) (7:0) (5:0) (3:0) (<3:0)<br>vergleiche Normdruckausgabe nach ISO/IEC 15775 mit Bereich F:0<br>**unterstreiche: Ja/nein** vergleiche Normdruckausgabe nach ISO/IEC 15775 mit Bereich F:0 *am Display zwischen: >F:0 und E:0 (Monitor), D:0 und 3:0 (Datenprojektor)* **Nur für optionale farbmetrische Kennzeichnung mit PDF/PS-Dateiausgabe**

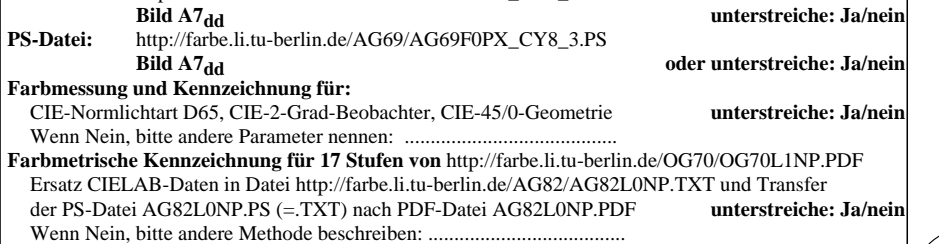

V

-6

TUB-Material: Code=rha4ta

TUB-Registrierung: 20190301-AG69/AG69L0NP.PDF /.PS

Display-

-8

-8

Siehe ähnliche Dateien: http://farbe.li.tu-berlin.de/AG69/AG69.HTM

Technische Information: http://farbe.li.tu-berlin.de/ oder http://farbe.li.tu-berlin.de/AE.HTM

Vordruck A: Prüfvorlage AG69 ähnlich Prüfvorlage 1 CIE R8-09 16stufiger Elementarbunttonkreis; Prüfvorlage nach DIN 33872-5

Y

M

Teil 4, AG691-7dd: 0030

 $\overline{O}$ 

 $\frac{1}{\sqrt{6}}$  -8  $\frac{1}{\sqrt{6}}$  -8  $\frac{1}{\sqrt{6}}$  -8  $\frac{1}{\sqrt{6}}$  -8  $\frac{1}{\sqrt{6}}$  -8  $\frac{1}{\sqrt{6}}$  -8  $\frac{1}{\sqrt{6}}$  -8  $\frac{1}{\sqrt{6}}$  -8  $\frac{1}{\sqrt{6}}$  -8  $\frac{1}{\sqrt{6}}$  -8  $\frac{1}{\sqrt{6}}$  -8  $\frac{1}{\sqrt{6}}$  -8  $\frac{1}{\sqrt{6}}$  -8  $\frac{1}{\sqrt{6}}$  Eingabe: *rgb/cmy0/000n/w set...* Ausgabe: -*>rgb*<sub>dd</sub> setrgbcolor

L